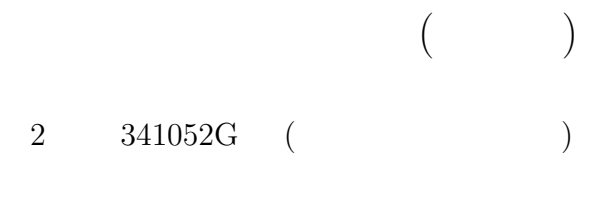

$$
2005 \qquad 1 \qquad 12
$$

1 Double Exponential Formula

(1) 
$$
I = \int_{-1}^{1} f(y) dy = \int_{-1}^{1} \frac{1}{2} \sqrt{\frac{y+1}{2}} dy
$$
  
 $y = \phi(t) = \tanh(\frac{\pi}{2} \sinh t)$ 

$$
T_h = h \sum_{k=-N_1}^{N_2} f(\phi(kh))\phi'(kh)
$$

 $DE$ 

$$
t = -a,
$$
  $a,$   $-\frac{a}{2},$   $\frac{a}{2},$  0

$$
f(\phi(t))\phi'(t)
$$
  
\n $a = 3.3$ ,  $\phi'(t) = \frac{\pi}{2} \frac{\cosh t}{\cosh(\frac{\pi}{2}\sinh t)}$  Scilab

$$
T_h(=T_{h_0}) = 0.9217491, \qquad \delta_0 = I - T_{h_0} = 0.2550825
$$

 $(2)$ 

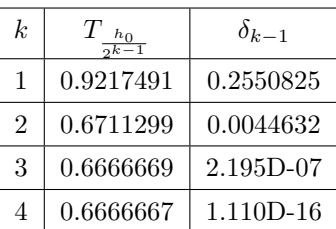

 $k$  T

$$
(k = 4)
$$

 $2$ 

 $(1)$  Taylor

$$
M_h - f'(1) \approx \frac{1}{16}h^2 + \frac{7}{256}h^4
$$

(2)  $h_0 = 0.2$ 

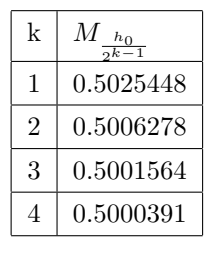

$$
\frac{M_{h_0} - M_{\frac{h_0}{2}}}{M_{\frac{h_0}{2}} - M_{\frac{h_0}{2}}}=4.0673449, \qquad \frac{M_{\frac{h_0}{2}} - M_{\frac{h_0}{2}}}{M_{\frac{h_0}{2}} - M_{\frac{h_0}{2}}}=4.0165115
$$
  

$$
h
$$
 (1)

$$
M_{\frac{h}{2}}-M_{\frac{h}{2^2}}\approx \frac{1}{2^2}\left(M_h-M_{\frac{h}{2}}\right)
$$

 $2^2 = 4$ (3) (1)  $h^2$  $2 \epsilon$ 

$$
M_{\frac{h_0}{2^k}}^{(1)}=\frac{4M_{\frac{h_0}{2^{k-1}}}-M_{\frac{h_0}{2^k}}}{3}
$$

(4)

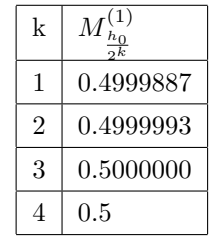

$$
\frac{M_{\frac{h_0}{2}}^{(1)} - M_{\frac{h_0}{2}}^{(1)}}{M_{\frac{h_0}{2}}^{(1)} - M_{\frac{h_0}{2}}^{(1)}} = 16.382059
$$

 $(2)$  16  $(5)$ 

 $M_{\frac{h_0}{2^2}}^{(1)} - f'(1) \approx \frac{1}{15}$  $\frac{1}{15}(M_{\frac{h_0}{2}}^{(1)} - M_{\frac{h_0}{2}}^{(1)}) = -7.054D - 07$  (  $-6.887D - 07$ )  $M_{\frac{h_0}{2^3}}^{(1)} - f'(1) \approx \frac{1}{15}$  $\frac{1}{15}(M_{\frac{h_0}{2}}^{(1)} - M_{\frac{h_0}{2}}^{(1)}) = -4.306D - 08$  (  $-4.280D - 08$ )  $f'(1) = \frac{1}{2}$  $\frac{1}{2}$ 

## 3 Runge-Kutta

 $(1)(2)(3)$ 

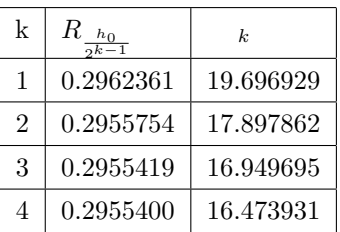

$$
\frac{R_{\dfrac{h_0}{2^{k-1}}}-R_{\dfrac{h_0}{2^{k}}}}{R_{\dfrac{h_0}{2^{k}}}-R_{\dfrac{h_0}{2^{k+1}}}}
$$

 $16$   $\cdots$ 

 $\textrm{TEX}$ 

 $\rm Scilab$  and  $\rm TeX$